## ПРИЛОЖЕНИЕ № 1

к Правилам предоставления и публикации<br>информации на рынке ценных бумаг

## КВАРТАЛЬНЫЙ ОТЧЕТ

## АО «Кувасайцемент» с участием иностранных инвестиции по итогам третьего квартала 2022 года.

## (ОПЕРАТИВНАЯ сводка)

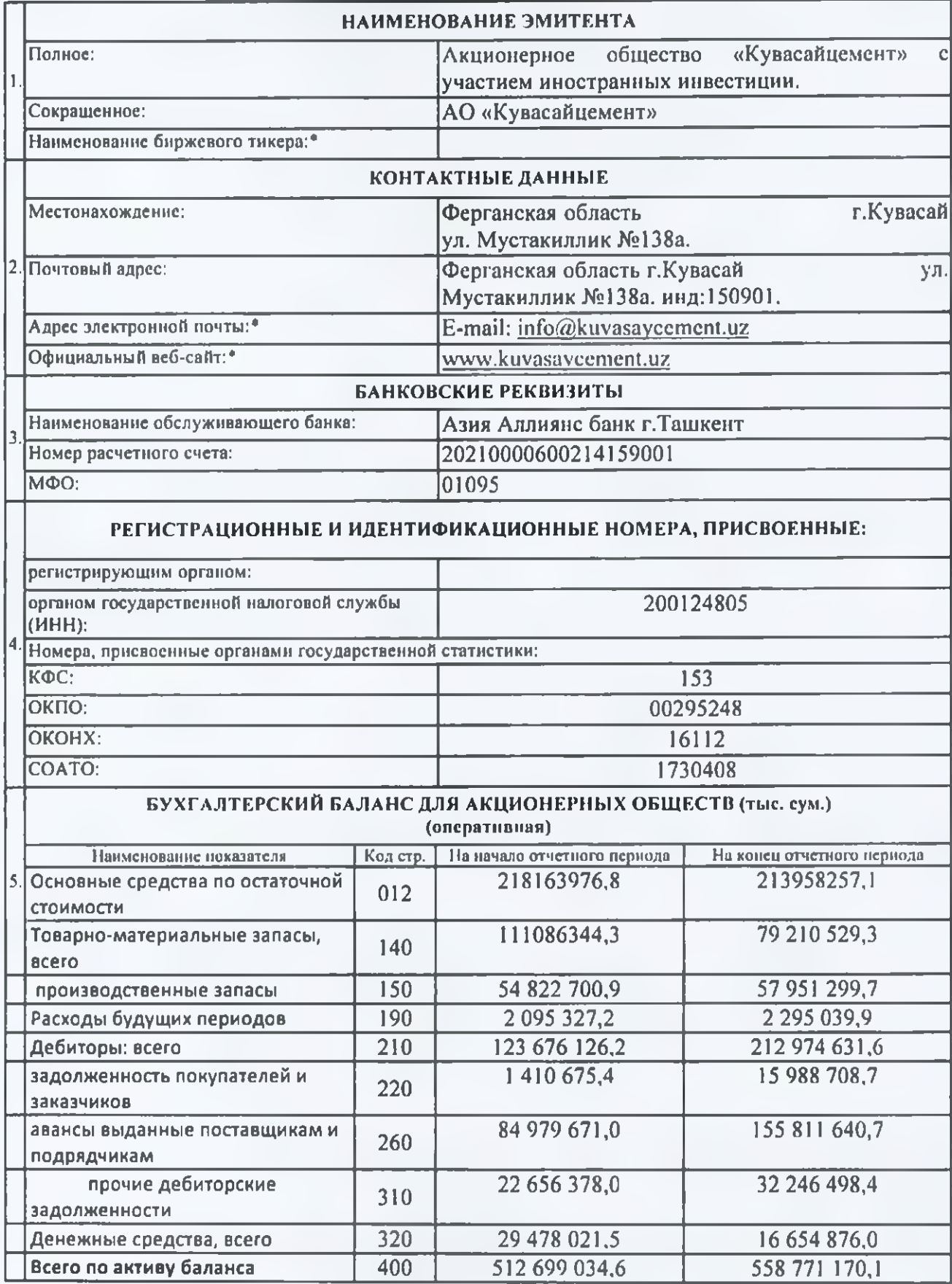

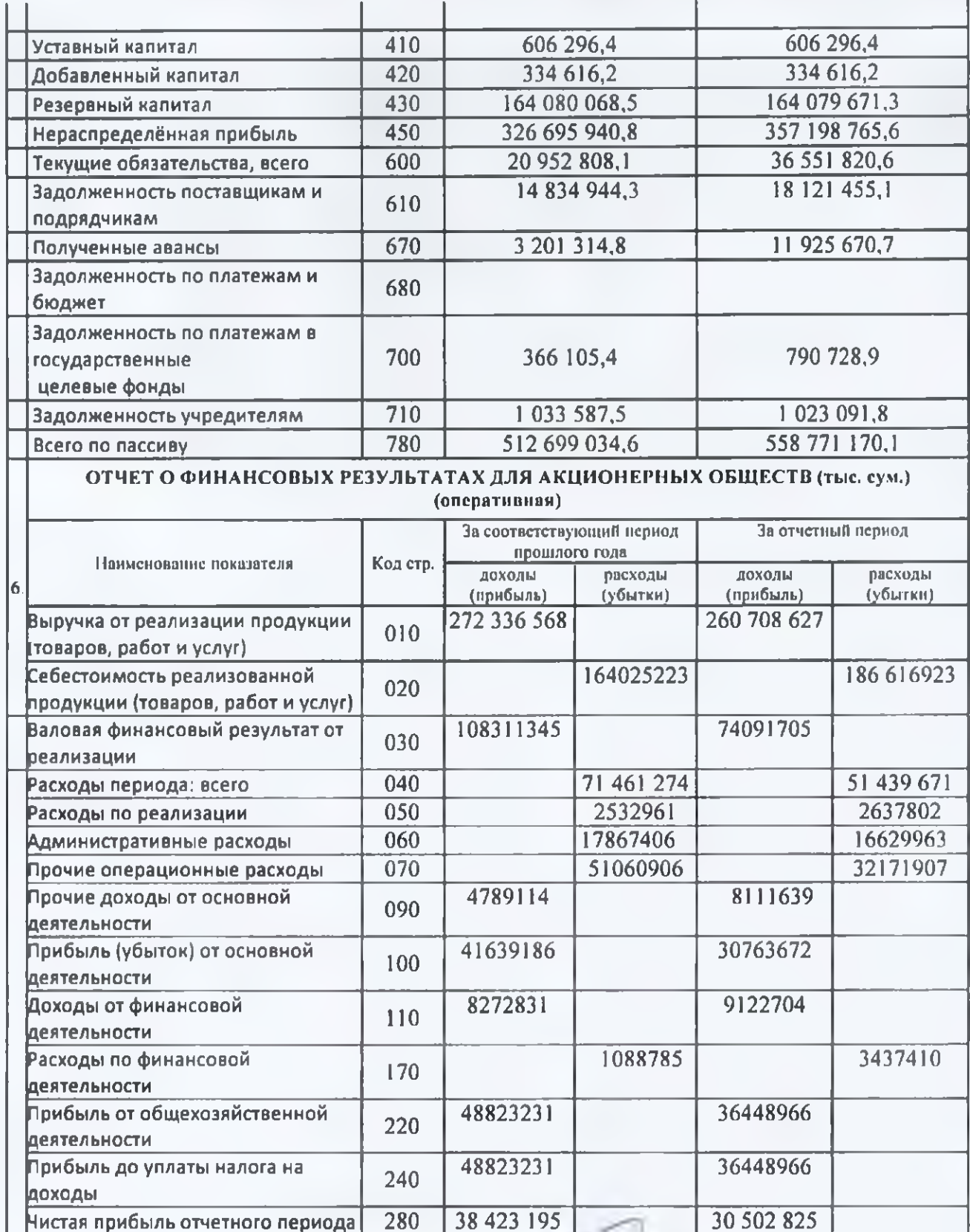

Генеральный директор!

Главный бухгалтер:

Ф.И.О. уполномоченного лица. разместившего информацию на веб-сайте! Никитин Денис Павлович.

Хусаинов Одилжон Олимович.

Сайдуллаев Саиджон Файзуллаевич